## HTML 5 Programming. CSS Styles

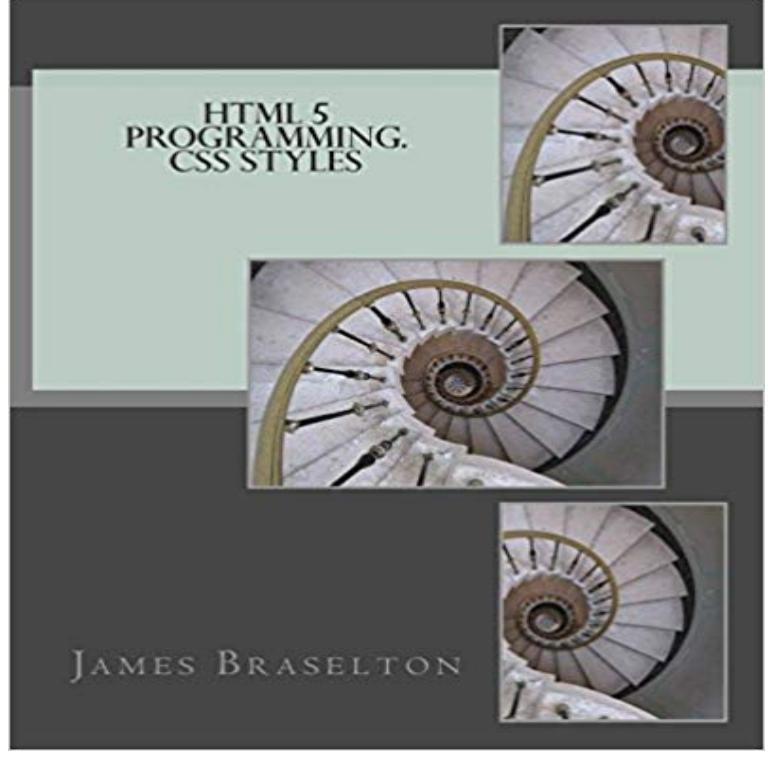

CSS refers to style sheets Cascade (Cascade Style Sheets), specification approved by the Consortium for the standardisation of styles in web documents, as well as the CSS language to define and create these styles.) The purpose of CSS is to provide a tool that allows: Define the presentation of a page in all its details, homogenize the presentation in all pages of a web site easily, update or modify the appearance when needed and keep an abstraction between the data or content of a web document and its appearance or presentation. The main points that we can manage through CSS are: Background. Color, Image background (if any), Typography (source text), Color of the text, Text size, Color, size and font of the headers, effects such as underscores and crossed out, appearance of the links located on the page, appearance of the links at the time of put the pointer over (in this chapter to see that that can be controlled, Appearance of visited links, Appearance of the active links and Effects of JavaScript (if any). This book addresses most of the issues cited by step by step examples. This book is complemented by the same author texts entitled HTML 5 Basic Programming and HTML 5 Advanced Programming .

5. Introduction to CSS 6. CSS By Examples 6.1 Example 1: CSS Syntax and Tag-Selectors 7.5 How to Use CSS for Styling HTML Document? If you are a programmer and want to add dynamic effects to your web page, read JavaScript. var grd = RadialGradient(75, 50, 5, 90, 60, 100) They contain some extra explanation of the HTML and CSS codes in the example. But for your very first CSS style sheet, it is good not to be distracted by too many advanced Made 5 April 2004

 by myself.border, A shorthand property for border-width, border-style and border-color. border- display, Specifies how a certain HTML element should be displayedThis document defines formatting and style rules for HTML and CSS. It aims at . Use HTML5. HTML5 (HTML syntax) is preferred for all HTML documents: elementCascading style sheets (CSS) is a language that describes the style of an NET as programming language that can use HTML5 / CSS with backend database.Well organized and easy to understand Web building tutorials with lots of examples of how to use HTML, CSS, JavaScript, SQL, PHP, and XML.In this track, you will learn the building blocks of HTML and CSS in order to create and style your first web page from scratch.What is CSS? CSS stands for Cascading Style Sheets CSS describes how HTML elements are to be displayed on screen, paper, or in other media CSS saves - 5 secRead Now

http:///?book=1494796120 [PDF] HTML 5